別紙1 本日の勉強会でのブロードバンドルータのIPアドレスやユーザID等の設定情報です。

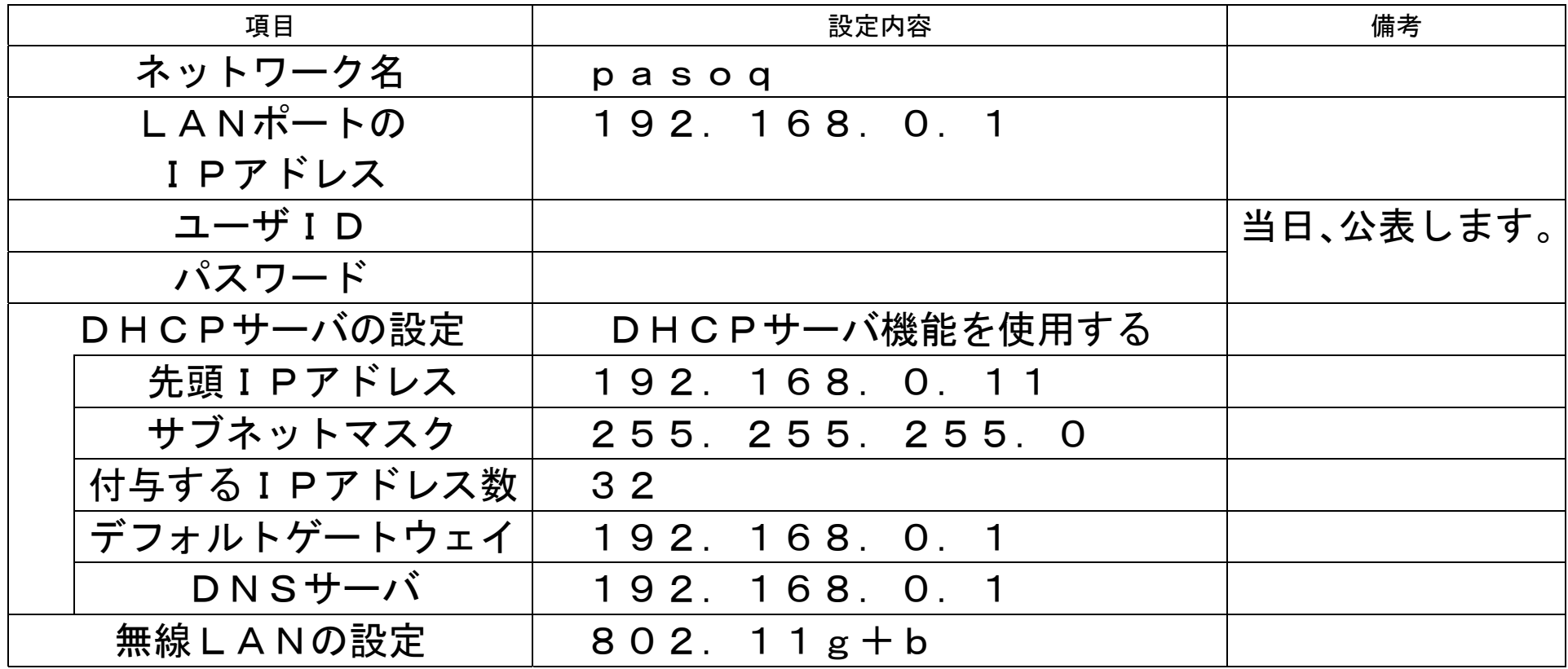

本日のネットワーク環境のイメージ図です。

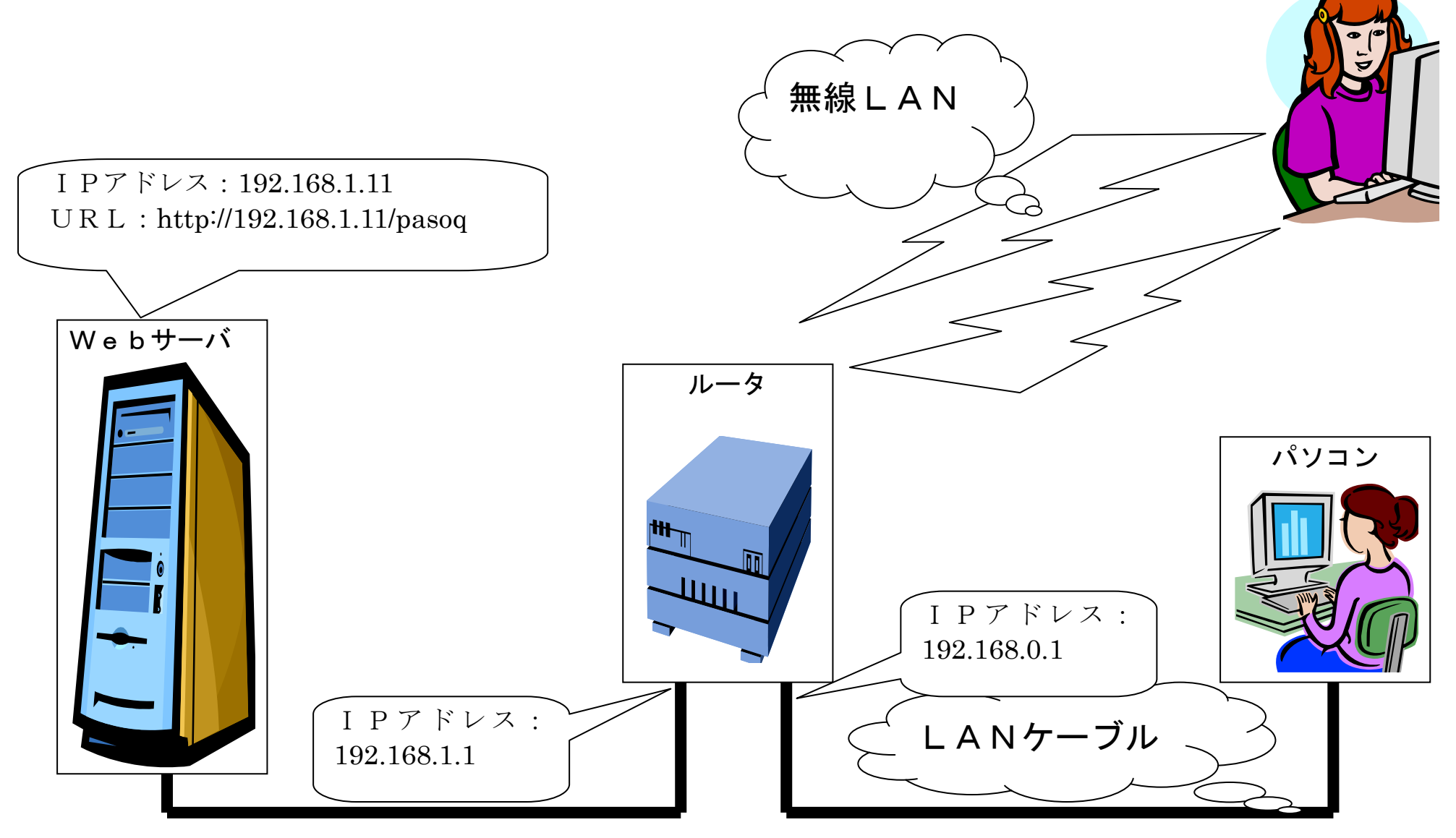